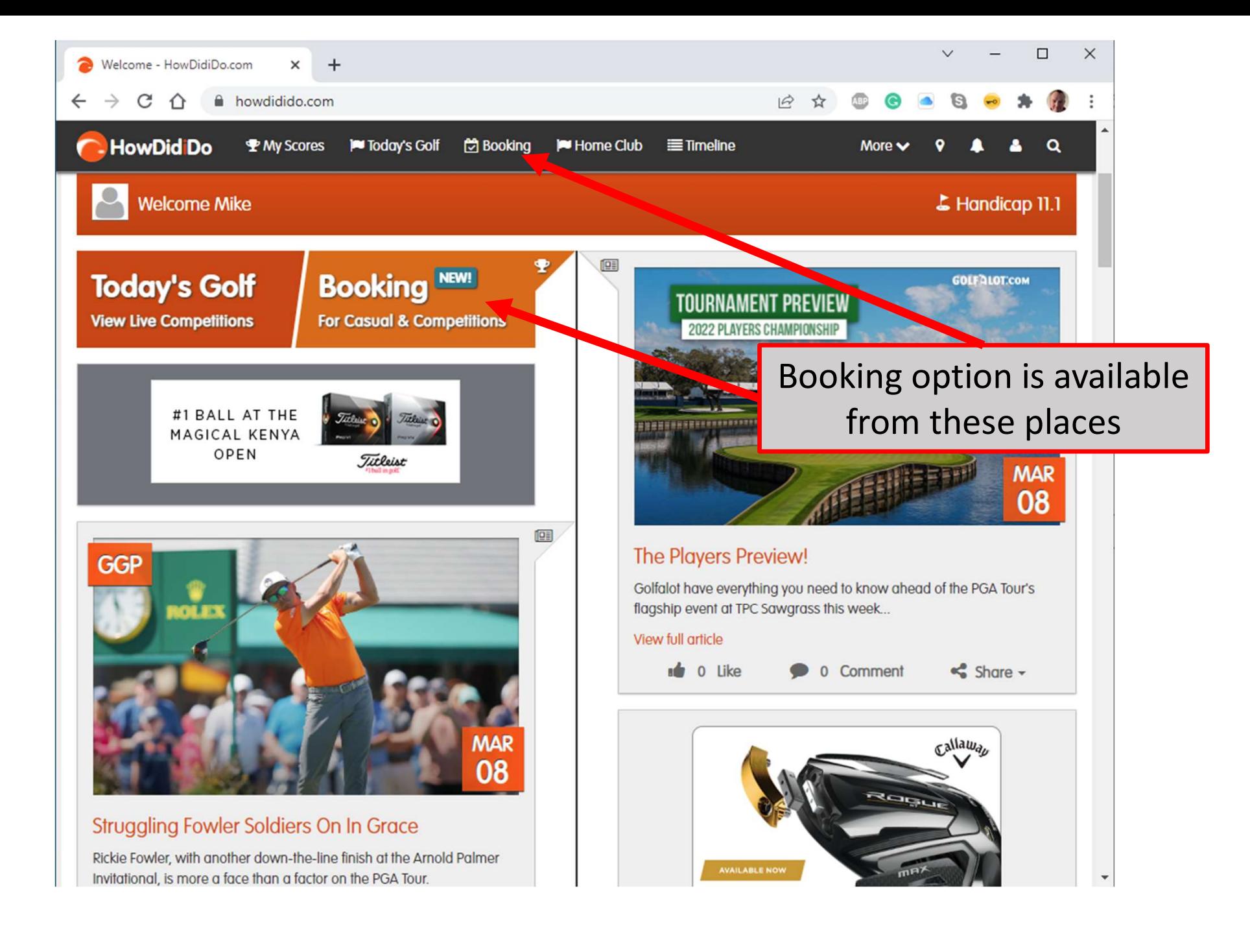

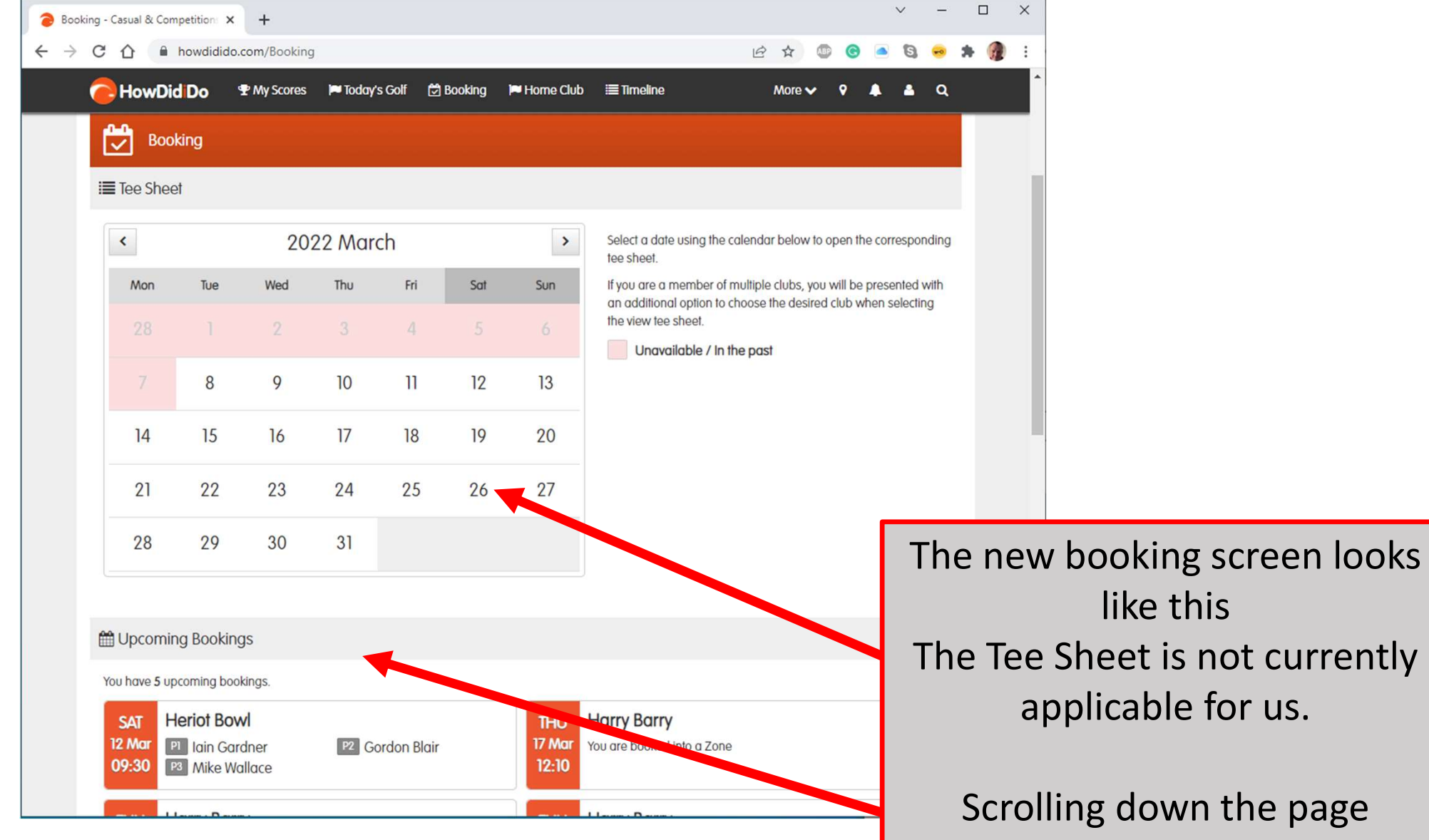

reveals upcoming bookings and Bookable Competitions

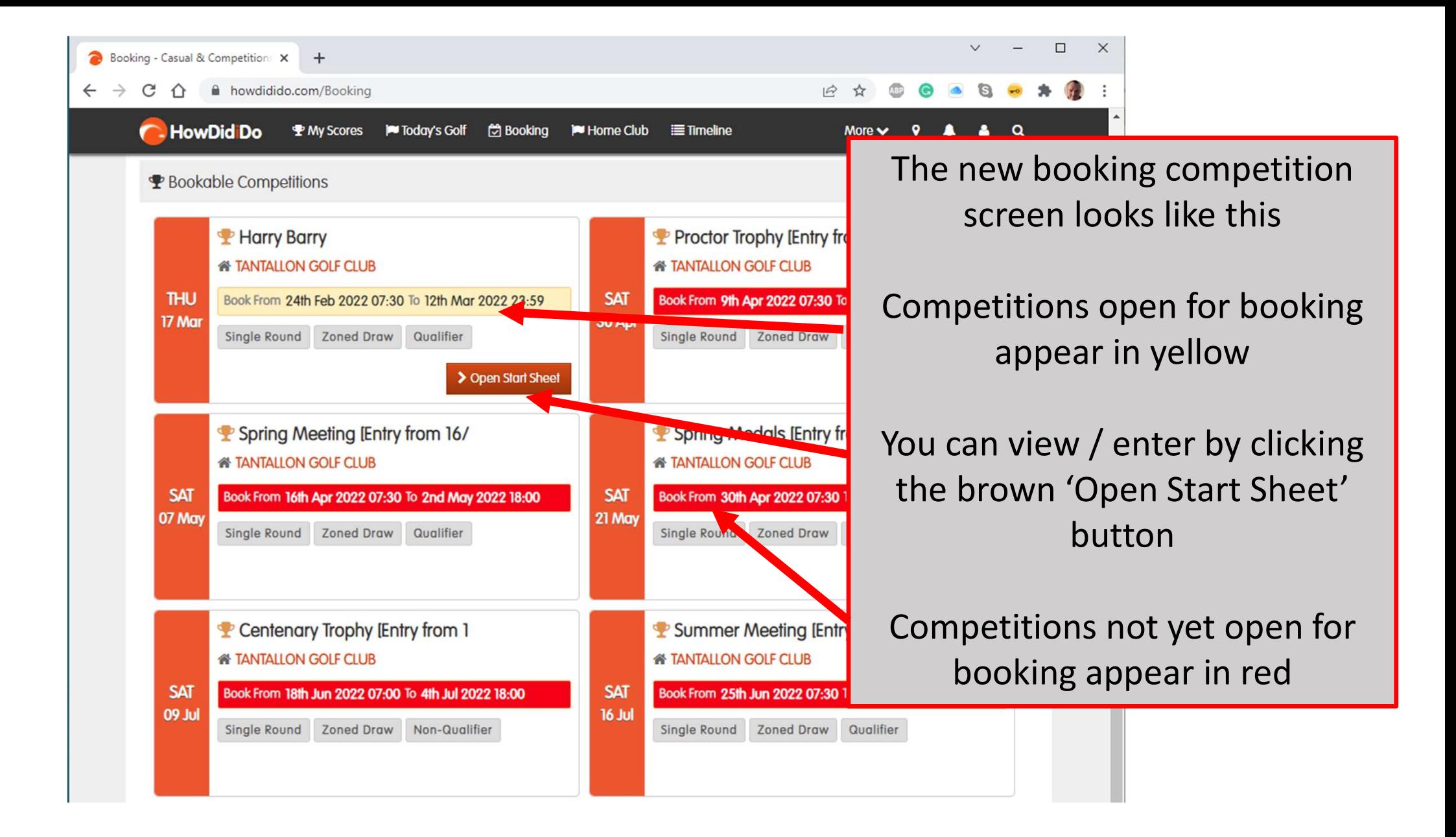

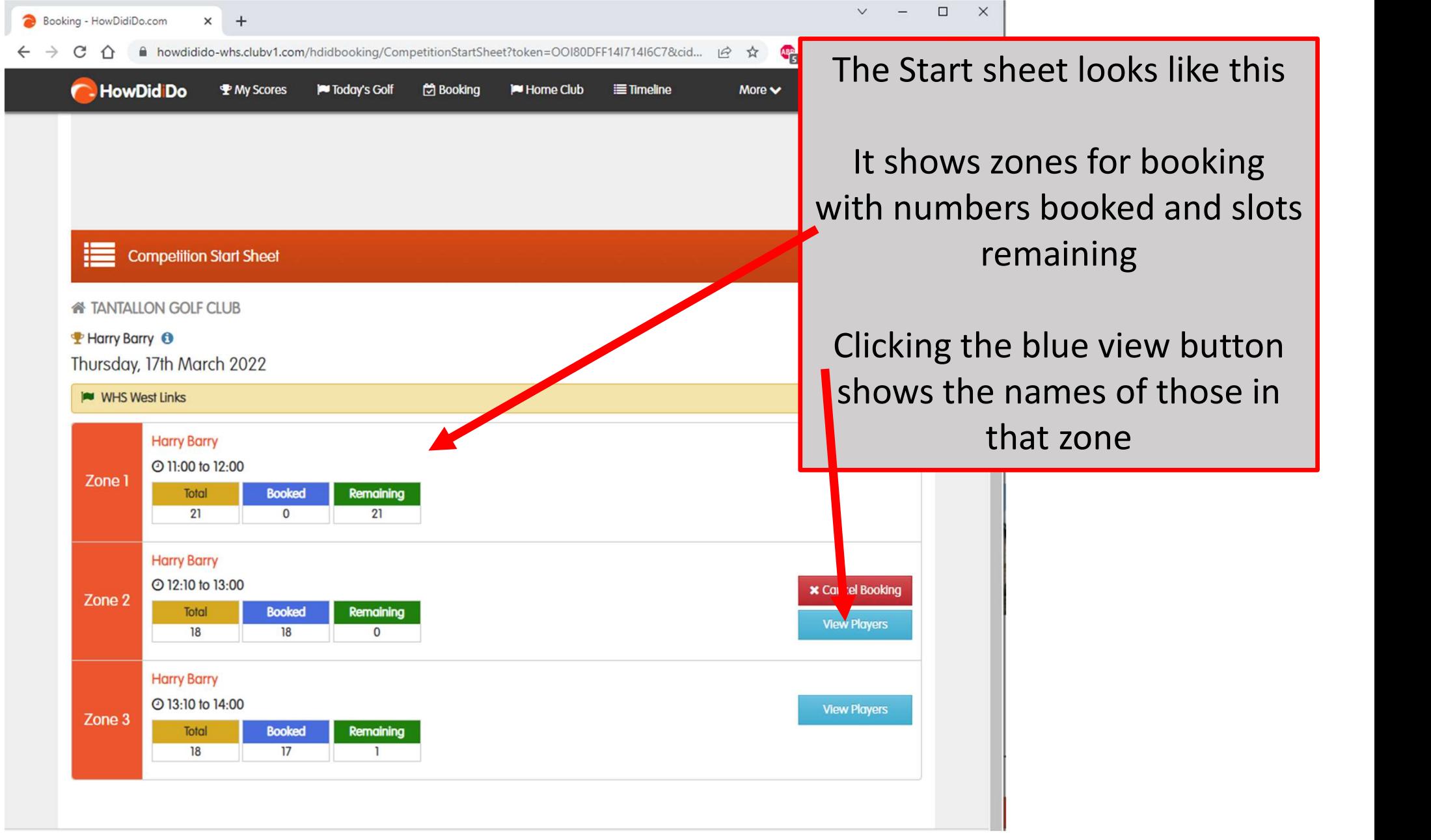